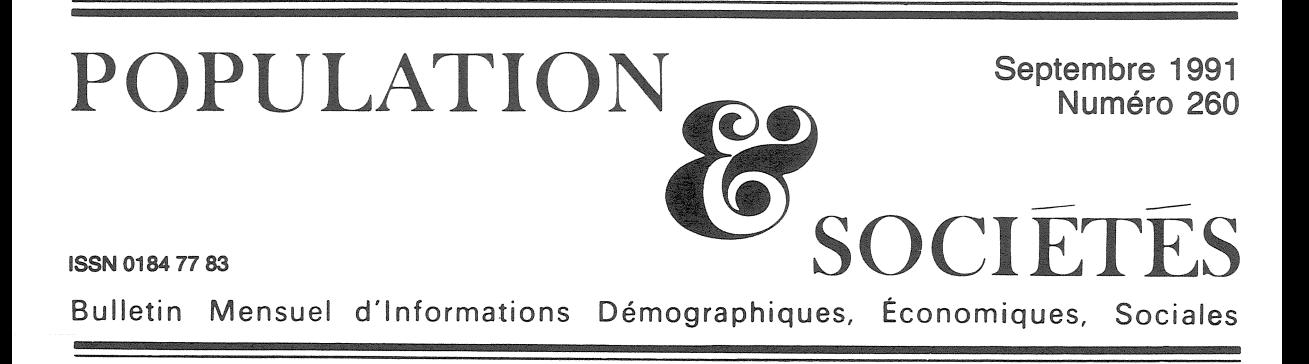

## Création d'emplois et variation du chômage

u recensement de 1982 à celui de 1990, la population totale de la France métropolitaine est passée de 54,3 à 56,6 millions d'habitants, soit une augmentation de 4,2 %. Mais la variation est inégale selon les âges, et il y a vieillissement de la population. Le nombre d'enfants diminue (moins de 20 ans :  $-4$ , 1 %), celui des personnes âgées augmente (60 ans ou plus :  $+12,6$  %). Le nombre d'adultes (20-59 ans) augmente relativement un peu plus que la population totale (tableau 1).

Tableau 1. - Population en trois tranches d'âges (milliers)

|                                                                       | 1982                                | 1990                                | Var.<br>absolue                         | Var.<br>relative<br>$(en \, \%)$        |
|-----------------------------------------------------------------------|-------------------------------------|-------------------------------------|-----------------------------------------|-----------------------------------------|
| $0-19$ ans<br>$20-59$ ans<br>60 ans ou plus<br>dont 75 ans<br>ou plus | 15 622<br>28 674<br>10 032<br>3 548 | 14 987<br>30 559<br>11 299<br>4 038 | 635<br>$+1665$<br>$+1267$<br>491<br>$+$ | $-4.1$<br>$+ 5.8$<br>$+12,6$<br>$+13.8$ |
| Total hommes<br>Total femmes<br>Pop. totale                           | 26 509<br>27 819<br>54 328          | 27 568<br>29 057<br>56 625          | $+1060$<br>$+1237$<br>$+2.297$          | $+ 4,0$<br>4.5<br>$+$<br>4,2<br>÷       |

Source: INSEE [2].

Le nombre de personnes ayant un emploi est dans le même temps passé de 21,5 à 22,4 millions. L'augmentation relative est globalement de 4,2 %, égale à celle de la population totale, mais moindre que celle  $(+5, 8, 0, 0)$  de la population adulte (tableau 2). Cette augmentation modérée est une moyenne entre une légère baisse du nombre d'hommes et une augmentation du nombre de femmes ayant un emploi. Pour les deux sexes, il y a allongement de la scolarité et plus grande précocité des départs en retraite. Mais pour le seul sexe féminin, ces phénomènes sont numériquement plus que compensés par l'élévation des

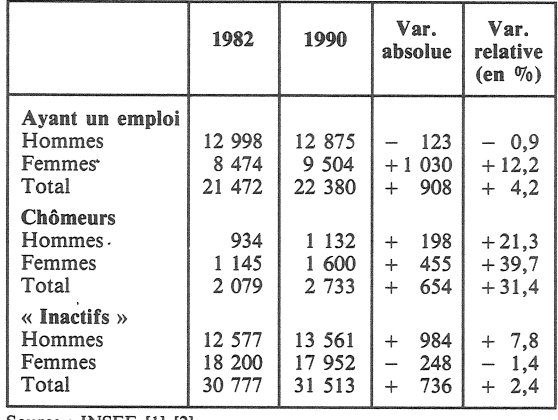

Tableau 2. - Population (milliers) en trois catégories d'activité (critères des recensements)

Source: INSEE [1] [2].

taux d'activité aux âges adultes.

L'ensemble disparate des personnes « inactives », fait d'enfants, de personnes âgées et de femmes au foyer, augmente symétriquement plus pour les hommes que pour les femmes et, globalement, relativement peu  $(+2,4,0)$ . C'est le nombre de chômeurs, personnes sans emploi qui en recherchent un, qui augmente beaucoup  $(+31,4\%)$ . Le « taux de chômage », qui rapporte le nombre de chômeurs à la « population active », chômeurs compris, est passé de 8,8 à 10,9 % (6,7 à 8,1 % pour les hommes, 11,9 à 14,4 % pour les femmes).

Les définitions de l'emploi et du chômage utilisées ici sont propres aux conditions du recensement, c'est-à-dire plus extensives que celles utilisées dans l'analyse conjoncturelle courante, et conformes aux normes du B.I.T. Au recensement de 1990 ont été de plus introduites des questions nouvelles, destinées à mieux cerner les situations intermédiaires entre l'emploi, l'inactivité et

Edité par l'Institut National d'Etudes Démographiques 27, rue du Commandeur, 75675 Paris Cedex 14. Tél.: (1) 43-20-13-45.

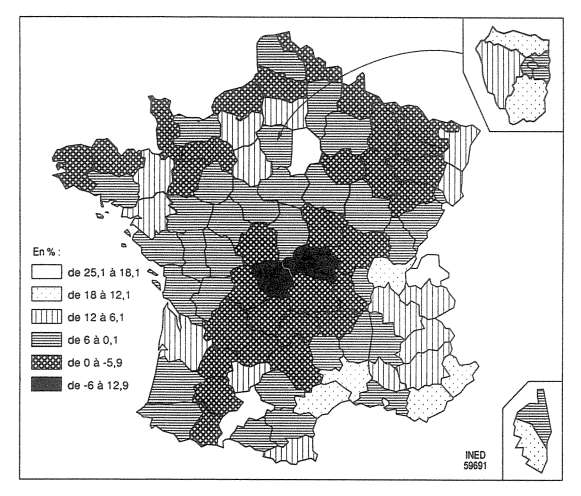

Carte 1. Variations relatives (1982-1990) du nombre d'actifs ayant un emploi.

le chômage : ont été ainsi recensées 1 731 000 personnes (883 000 hommes et 848 000 femmes) relevant des contrats d'adaptation, de qualification, à durée déterminée, ou d'emplois intérimaires, stages, TUC,... toutes « formes particulières d'emploi », relevant ou non du « traitement social du chômage », et beaucoup développées entre 1982 et 1990. Ces personnes sont comptées dans les 22,4 millions d'actifs avant un emploi en 1990.

Bien que le nombre des emplois féminins ait augmenté de plus d'un million, tandis que celui des emplois masculins a légèrement diminué, le chômage des femmes augmente deux fois plus que celui des hommes. Cette disparité est une illustration supplémentaire, si besoin était, de l'idée chère à Alfred Sauvy selon laquelle « créer des emplois » ne fait pas forcément baisser le chômage. Offrir cent emplois nouveaux peut provoquer plus de cent candidatures, de nouveaux demandeurs pouvant devenir chômeurs après leur échec. Ce mécanisme de « création » simultanée d'emploi et de chômage joue surtout pour les femmes, parce que le nombre de celles qui, venant d'une situation de non-emploi, « se portent sur le marché du travail », est encore appréciable. Alors qu'il y a autant d'hommes que de femmes de 20-59 ans, plus de 15 millions, l'écart entre le nombre d'emplois masculins et féminins. quoique diminuant beaucoup, reste de 3 millions. De même qu'il est sommaire de croire que l'emploi et le chômage varient toujours en sens inverse, il l'est également de relier les difficultés de l'emploi à la situation démographique de la France, et plus précisément à l'afflux sur le marché du travail des générations nombreuses issues du « baby-boom ». Il y a d'ailleurs peu de lien

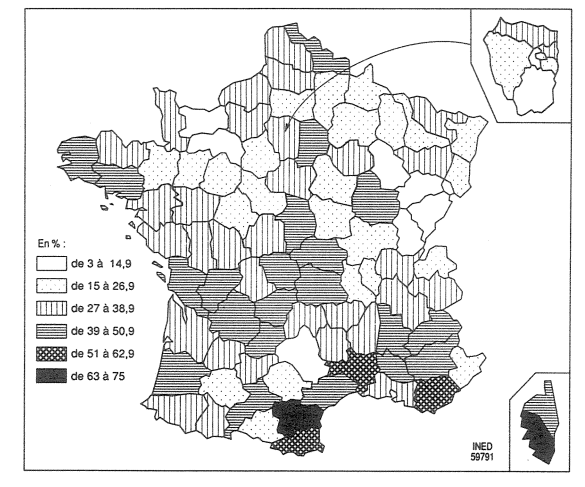

Carte 2. Variations relatives (1982-1990) du nombre de chômeurs.

entre la pyramide des âges des différents pays et le niveau du chômage. « Il apparaît difficile de lier clairement le chômage d'un pays avec sa situation démographique » expliquait l'INSEE il y a dix ans (1) Et tout récemment : « Les liens entre population active, emploi et chômage ne sont pas faciles à mettre en évidence » [5]. Pour la France, on avait montré ici, voici douze ans, que si cet effet « démographique » a joué, il a été maximal vers 1980-85, et est actuellement en voie de résorption : « Le nombre des 16-20 ans passe par un maximum (il commencera à décroître en 1982) au moment où celui des 60-64 ans est exceptionnellement faible (...) Peut-être verrat-on vers 2010 offrir des avantages financiers à ceux qui arrêteront leurs études à 15 ans, à ceux qui prolongeront leur activité au delà de 65 ans. aux étrangers qui viendront travailler en France »  $(2)$ .

Autre façon d'illustrer la complexité des mécanismes de l'activité, de l'emploi et du chômage : l'analyse départementale des résultats du recensement de 1990. Le classement des « créations d'emplois », par exemple, n'est nullement l'inverse de celui de la variation du chômage (cartes  $1$  et  $2$ , tableaux  $3$  et  $4$ ).

Il est vrai que le département du Nord est à la fois celui où, de loin, le nombre d'emplois baisse le plus (31 000), et où le nombre de chômeurs augmente le plus (46 000). Mais le Nord est aussi le département le plus peuplé, devant Paris. La

<sup>(1) «</sup> Emploi et chômage : bilan fin 1980 », par Olivier Marchand et Jean-Pierre Revoil, Economie et statistique, INSEE, nº 130, février 1981, encadré p. 43.

<sup>(2) «</sup> La relève des actifs », Population et Sociétés, INED, nº 123, avril 1979. Voir l'encadré « La population active de 1960 à 1990 » dans [5].

|                |    |                | Nombre                            |    |                | $\%$                            |
|----------------|----|----------------|-----------------------------------|----|----------------|---------------------------------|
| 1              | 77 | Seine-et-Marne | 96 400                            | 77 | Seine-et Marne | 25,1                            |
| $\overline{2}$ | 95 | Val-d'Oise     | 63 000                            | 74 | Haute-Savoie   | 21,0                            |
| $\overline{3}$ | 78 | Yvelines       | 61 000                            | 31 | Haute-Garon.   | 18,8                            |
| 4              | 91 | Essonne        | 61 200                            | 34 | Hérault        | 15,8                            |
| 5              | 31 | Haute-Garon.   | 59 300                            | 95 | Val-d'Oise     | 15,4                            |
| 6              | 74 | Haute-Savoie   | 45 700                            | 01 | Ain            | 14,1                            |
| $\overline{7}$ | 06 | Alpes-Maritim. | 44 400                            | 06 | Alpes-Maritim. | 13,8                            |
| 8              | 38 | Isère          | 37 700                            | 91 | Essonne        | 13,7                            |
| 9              | 34 | Hérault        | 37 400                            | 30 | Gard           | 13,7                            |
| 10             | 33 | Gironde        | 35 500                            | 83 | Var            | 13,4                            |
|                |    |                |                                   |    | France métrop. | 4,2                             |
| 87             | 58 | Nièvre         | 4 500                             | 55 | Meuse          | 3,5<br>-                        |
| 88             | 63 | Puy-de-Dôme    | 4 500<br>$\overline{\phantom{0}}$ | 19 | Corrèze        | $-3,6$                          |
| 89             | 87 | Haute-Vienne   | 5 000                             | 52 | Haute-Marne    | $-3,7$                          |
| 90             | 61 | Orne           | 5 400                             | 22 | Côtes d'Armor  | 3,8<br>$\overline{\phantom{0}}$ |
| 91             | 23 | Creuse         | 6 700                             | 61 | Orne           | 4,4<br>-                        |
| 92             | 71 | Saône-et-Loire | 7 100                             | 36 | Indre          | 4,5<br>-                        |
| 93             | 22 | Côtes d'Armor  | 7 700                             | 58 | Nièvre         | 4,9<br>-                        |
| 94             | 88 | Vosges         | 8 800                             | 88 | Vosges         | $-5,6$                          |
| 95             | 03 | Allier         | 9 500                             | 03 | Allier         | 6,8<br>-                        |
| 96             | 59 | Nord           | $-31400$                          | 23 | Creuse         | $-12,4$                         |
|                |    | France métrop. | 907 600                           |    |                |                                 |

Tableau 3. - Variation absolue et relative du nombre d'actifs avant un emploi (1982 - 1990)

Source: INSEE [2].

diminution relative du nombre d'emplois y est de 3,5 %, inférieure à celle de dix départements, la croissance relative du nombre de chômeurs y est certes supérieure à la moyenne nationale  $(43 \, \%$  contre 31 %), mais elle est encore plusforte dans 21 départements, souvent du Midi. Autre coïncidence « normale », l'Essonne, qui figure à la fois dans les départements à forte croissance de l'emploi et dans ceux à faible croissance du chômage. Mais il y a de plus nombreuses coïncidences « paradoxales » : Haute-Garonne, Hérault, Gard, Var enregistrent simultanément de fortes croissances de l'emploi et du chômage.

Dans deux départements, le nombre d'emplois augmente entre 1982 et 1990 de plus de 20 % : la Seine-et-Marne  $(+25,1\%)$  et la Haute-Savoie  $(+21,0\%)$ . « Eurodisneyland » et le développement de l'agglomératoin parisienne, pour la première, les chantiers d'« Albertville olympique », et les emplois frontaliers (comme en Franche-Comté et en Alsace) pour la seconde, expliquent en partie ces bons résultats. La Seine-et-Marne est aussi le département où le nombre absolu d'emplois augmente le plus  $(+96 000)$ , et la Haute-Savoie est celui où le taux de chômage (tableau 5) est le plus faible (6,3 %). Il n'empêche que le nombre de chômeurs augmente de 20 % en Haute-Savoie, plus que dans 19 autres départements, et de 44 % en Seine-et-Marne, plus que la moyenne nationale. La Seine-et-Marne arrive d'ailleurs en tête de deux autres

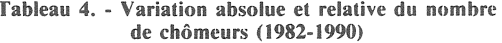

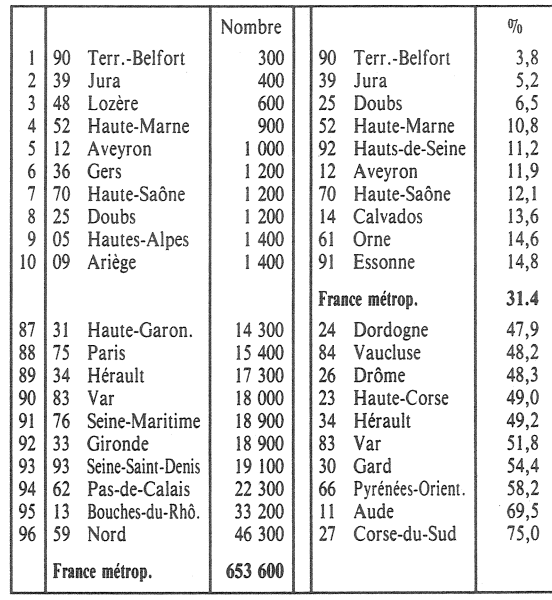

Source: INSEE [2].

Tableau 5. - Taux de chômage (Recensement de 1990)

| 1             | 74       | Haute-Savoie                            | $6.3\%$               |
|---------------|----------|-----------------------------------------|-----------------------|
|               | .78      | Yvelines                                | 6,5,00                |
|               | 01       | Ain                                     | 6,6,0                 |
|               | 53       | Mayenne                                 | 6,8,00                |
|               | 91       | Essonne                                 | $6.9\%$               |
| $2345$<br>567 | 68       | Haut-Rhin                               | $7.1\%$               |
|               | 73       | Savoie                                  | 7,3,0                 |
|               | 39       | Jura                                    | $7,4$ %               |
| $\frac{8}{9}$ | 67       | Bas-Rhin                                | $7.4\%$               |
| 10            | 77       | Seine-et-Marne                          | 7,8 %                 |
|               |          |                                         |                       |
|               |          |                                         |                       |
|               |          | France métrop.                          | 10,9%                 |
| 87            | 2A       | Corse-du-Sud                            | 14,6 %                |
| 88            |          | 62 Pas-de-Calais                        | $15,0 \%$             |
| 89            | 59       | Nord                                    | 15,2%                 |
| 90            | 2B       | Haute-Corse                             | $15,4$ %              |
| 91            | 30       | Gard                                    | $15.6\%$              |
| 92            | 83       | Var                                     | 15,8 %                |
| 93            | 34       | Hérault                                 | $16,1\%$              |
|               | 11       | Aude                                    | $16.3\%$              |
| 94            |          |                                         |                       |
| 95<br>96      | 13<br>66 | Bouches-du-Rhône<br>Pyrénées-Orientales | $16,5 \%$<br>$16,8\%$ |

Source: INSEE [2].

classements [3] : solde migratoire  $(1,69\%$  par an, contre 0,09 pour la moyenne nationale) et accroissement de population  $(+17,7\%)$ . Les chantiers de l'Est parisien ont attiré du monde, créé des emplois... et du chômage.

Il existe des techniques statistiques (analyse des correspondances) qui permettent l'étude simultanée de toutes ces évolutions. Appliquées à la précédente période intercensitaire, elles avaient

conduit à des typologies éclairantes [4], distinguant les départements selon la nature des emplois nouveaux qu'ils offrent (industrie, bâtiment, services, agriculture) et le type de travailleurs auxquels ils sont destinés en priorité (hommes, femmes, jeunes). Mais la bonne compréhension de ces phénomènes ne rend pas moins nécessaire un diagnostic d'ensemble sur les difficultés de tous les pays développés et sur la spécificité du cas francais.

L'Occident est engagé dans un processus de modernisation économique avant de multiples aspects: transformations techniques (informatique, télécommunications...), sociologiques (rôle des hommes et des femmes...), politiques (aide aux pays du Sud et de l'Est) et démogéographiques (concurrence des pays jeunes à bas salaires, transformation complexe de la division internationale du travail, de la répartition de la main d'œuvre et des marchés). Devant ces questions inédites, tous les pays tâtonnent à coup de mesures alternativement libérales, protectionnistes, étatiques. Plutôt que d'incriminer les jeunes. les femmes, les immigrés,... les chocs pétroliers, l'explosion démographique... il faut tirer parti des expériences et des résultats des autres pays pour leur comparer ceux de la France.

Celle-ci a longtemps été suiette à l'inflation. Elle l'est aujourd'hui au chômage, spécialement celui des jeunes. En mars 1991, selon Eurostat, le taux de chômage de la France est de 9.3 % contre 8,7 % pour l'Europe des Douze et 4,7 % en Allemagne (territoire avant l'unification). Celui des moins de 25 ans est de 17.6  $\%$  contre 16.1  $\%$ pour la moyenne communautaire et 3,9 % en Allemagne.

L'inadaptation du système éducatif est certainement une des causes de cette situation, et il est important d'y remédier, tout en sachant qu'en ce domaine les réformes ne peuvent que lentement porter leurs fruits. Il nous semble que, parallèlement, il faille aussi prêter attention à la fiscalité des revenus du travail peu qualifié. Malgré un allègement relatif (déplafonnement des cotisations maladie et famille, institution de la C.S.G., incitations diverses à l'embauche), le coût, pour les entreprises, du travail peu qualifié est encore excessif, d'autant que le caractère attractif des rémunérations est atténué par les

revenus de remplacement offerts par ailleurs (R.M.I., allocations de chômage...). Et le poids des prélèvements sociaux a pour autre conséquence le développement du travail non déclaré, « noir » ou « clandestin ».

Diminuer la taxation des « premiers francs » de salaire imposerait de recourir davantage à des barèmes progressifs, semblables à celui de l'impôt sur le revenu, qui exonère les plus bas revenus familiaux. Mais rien n'oblige à reproduire les défauts de ce dernier barème, devenu au fil du temps trop progressif en haut de l'échelle et trop léger en bas. Quelle part de ce que les catégories modestes paient actuellement, soit directement sous forme de cotisations salariales, soit indirectement sous forme de salaires amoindris par les cotisations patronales, devrait être perçue comme l'impôt direct, selon un barème progressif et dans le cadre du foyer? La réponse est délicate puisqu'elle met en cause l'arbitrage entre le recours au travail non qualifié et à l'investissement productif, et la flexibilité de l'emploi. Elle pourrait surtout modifier la frontière entre les circuits financiers de l'Etat et ceux de la Sécurité sociale, telle qu'elle a été instituée en 1946, à une époque où l'importance des dépenses de santé et des aspirations en matière de retraite d'une part, la proportion de ménages disposant de deux salaires d'autre part étaient bien moindres qu'aujourd'hui. Il est pourtant essentiel que, sans faire renaître l'inflation, l'offre et la demande d'emploi se rencontrent dans l'avenir mieux que dans les années

Michel Louis LÉVY

## **RÉFÉRENCES**

1980.

[1] Alain LERY et Olivier MARCHAND : « 25 millions d'actifs en mars 1990 » INSEE Première, n° 149 juin 1991.

[2] Recensement général de la population de 1990.<br>« Logements-Population-Emploi. Evolutions 1975-1982-1990. Départements » (fascicule jaune « France métropolitaine ») INSEE, 1991.

[3] « Recensement de la population de 1990. Première estimation nationale » INSEE Première, n° 81 juin 1990.

[4] Olivier MARCHAND « Equilibre ou déséquilibre du marché du travail au niveau départemental de 1975 à 1982. Espace, Populations, Sociétés, 1986-11, p. 213-224.

[5] Didier BLANCHET et Olivier MARCHAND « Au delà de l'an 2000, s'adapter à une pénurie de main-d'œuvre », Economie et statistique INSEE, n° 243, mai 1991, p. 61-68.

Directeur-Gérant : Gérard Calot. - C.P. nº 1343 ADEP. Rédacteur en chef : Michel Louis Lévy. - D.L. 3e trim. 1991. Edité par l'I.N.E.D. : 27, rue du Commandeur, 75675 Paris, Cedex 14. - CCP Paris 9061-56 H. - Imp. : Bayard-Presse. Le numéro France: F 4,70 Abonnement 1 an France: F 46,00 Etranger: F 69,00 Abonnement 2 ans France : F 85,00 Etranger : F 120,00 Abonnement 3 ans France: F 115,00 Etranger: F 163,00